## **Unsigned Voter Registration Forms from Secretary of State Branch Offices**

Secretary of State Branch offices are now providing detailed information on the branch voter registration application to assist local Clerks. Reasons for unsigned forms are now printed at the bottom of the form with associated checkboxes for use by SOS staff. The checkboxes mirror the notes previously written on the application and should assist Clerks in processing appropriately. The process for each scenario has not changed.

1) Currently registered voter indicates he/she is **not** a citizen - Secretary of State staff will check the box "*non-citizen previously registered in error*" on the form. Branches have been directed to send these applications to the Bureau of Elections who will send a notice to the Clerk directing them to cancel the record. However, if the application is forwarded to you from the branch, under this scenario:

- Cancel the voter (Change QVF Status to "Cancel Citizenship").
- Send the voter a notification informing him/her that based on information he/she provided to the Secretary of State's office, their voter registration has been canceled [\(sample notification\)](http://www.mi.gov/documents/sos/July_2_2011_Issue_2011-29_482209_7.pdf).
- Inform the voter that if this cancellation was made in error, he/she can contact your office.
- Keep the branch form with the Secretary of State notation with the canceled voter's master card for future documentation.

2) Customer indicates he/she no longer wishes to be registered - Secretary of State staff will check the box "*customer no longer wants to be registered*" on the form. Under this scenario:

- Cancel the voter (QVF Status = "Cancel Voter Requested").
- Send the voter a notification informing him/her that based on their request, their voter registration has been canceled [\(sample notification\)](http://www.mi.gov/documents/sos/July_2_2011_Issue_2011-29_482209_7.pdf).
- Inform the voter that if this cancellation was made in error, he/she can contact your office.
- Keep the branch form with the Secretary of State notation with the canceled voter's master card for future documentation.

3) Customer leaves the Secretary of State office without signing form - Secretary of State staff will check the box "*customer left without signing*" on the form. Under this scenario:

- If a new/original voter registration application:
	- $\circ$  Reject the application; send the individual a notice informing him/her that the voter registration application did not contain the required signature.
	- If updating an existing voter registration record:
		- o Accept the voter registration, utilizing the QVF digital signature (if available); if no digital signature is available, change the voter's QVF status to "Verify – Signature."
		- o Send the voter a new ID card.

Secretary of State employees are making these notations as directed by Branch Office Administration and the Bureau of Elections. If you receive a form with the box checked but no customer initials, continue to process as requested above. If you receive unsigned forms without a notation as illustrated above or forms with hand-written notes that do not pertain to one of the scenarios identified above, please contact the Bureau of Elections and email copies to elections@michigan.gov.

See example on the next page.

## Example of the New SOS Voter Registration Application

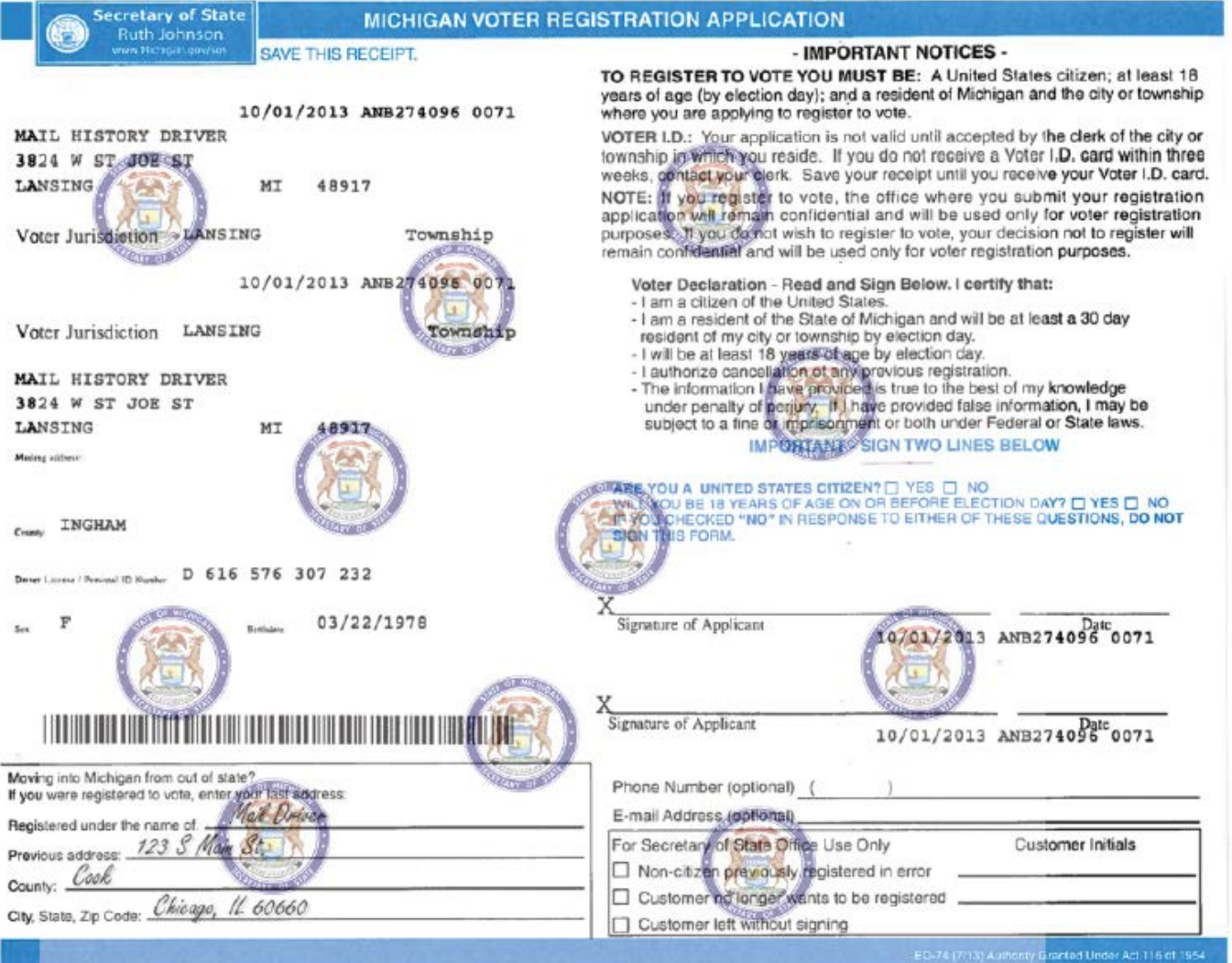